## **ES7132-6BF01-0AA0**

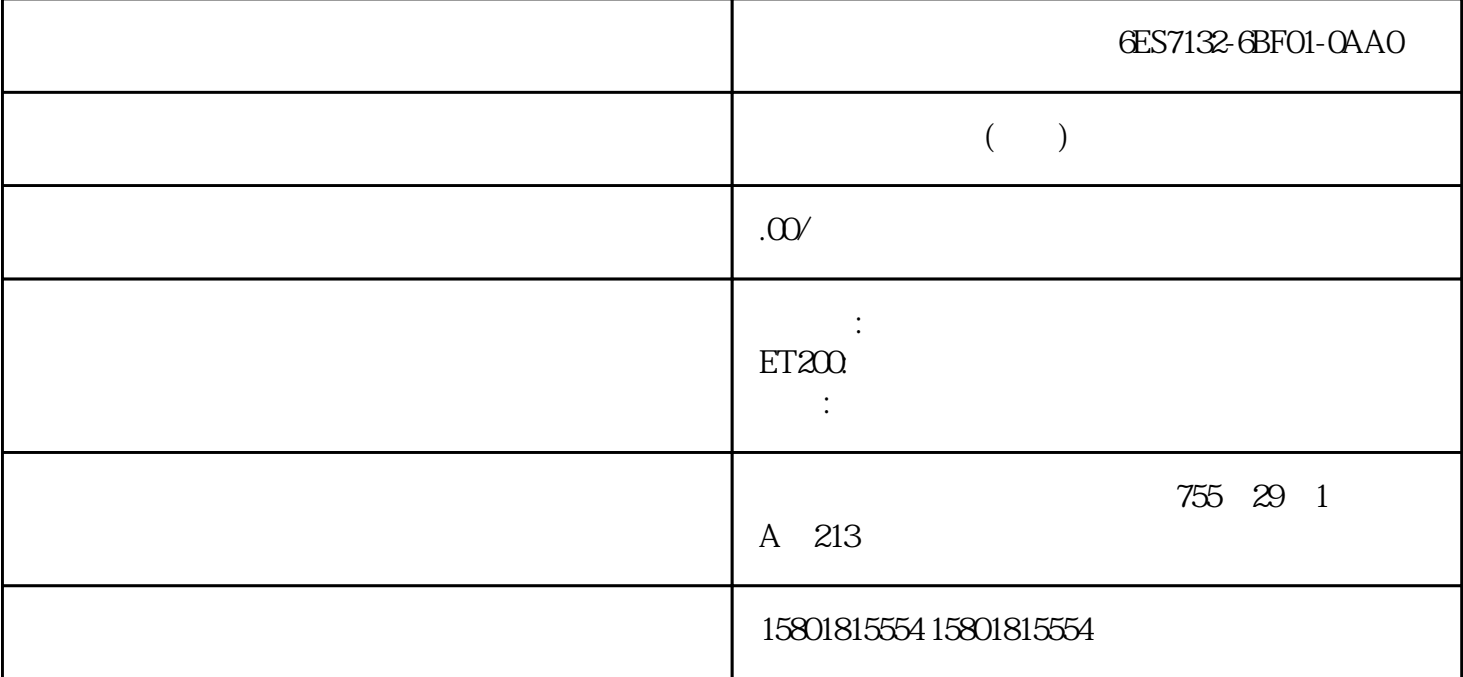

SINETPLANSINETPLAN PROFINET PROFINET  $N\!\!N\!\!ETP\!\!L\!\!AN$  $\overline{\text{STEP}}$  7  $C$ ES7155-6BA01- $C$ CNO 6ES7155-6BA01-0CN0 包含下列组件:● 接口模块 IM 155-6 DP HF (6ES7155-6BU01-0CN0)● 服务模块 (6ES7193-6PAO0-0AA0) PROFIBUS FastConnect  $(6E$ S7972-0BB70-0XAO  $ET$  200SP  $I/O$  PROFIBUS DP 1 L+ 24 V DC (SELV/PELV) RS485 ( 14):  $244$  I/O  $32$  I/O 16 ET 200AL  $\cdot$  FT 200SP  $I/\Omega$  $ET 200SP$  I/O  $(5 \times 20 \text{ mm})$  $1&MO$  3  $\sim$  32  $\sim$  I/O 33 2.2 IM 155-6 DP HF (6ES7155-6BA01-0CN0)14 , 10/2018, A5E03916555-ADPROFIBUS FastConnect **PROFIBUS** FastConnect PROFIBUS FastConnect 总线连接器的更多信息,请参见 Internet参数数据多于 244 个字节时的组态在组态具有 HSP 242 STEP 7 V 5.5 SP 3 M 155-6 DP HF 6ES7155-6BA00-0CN0

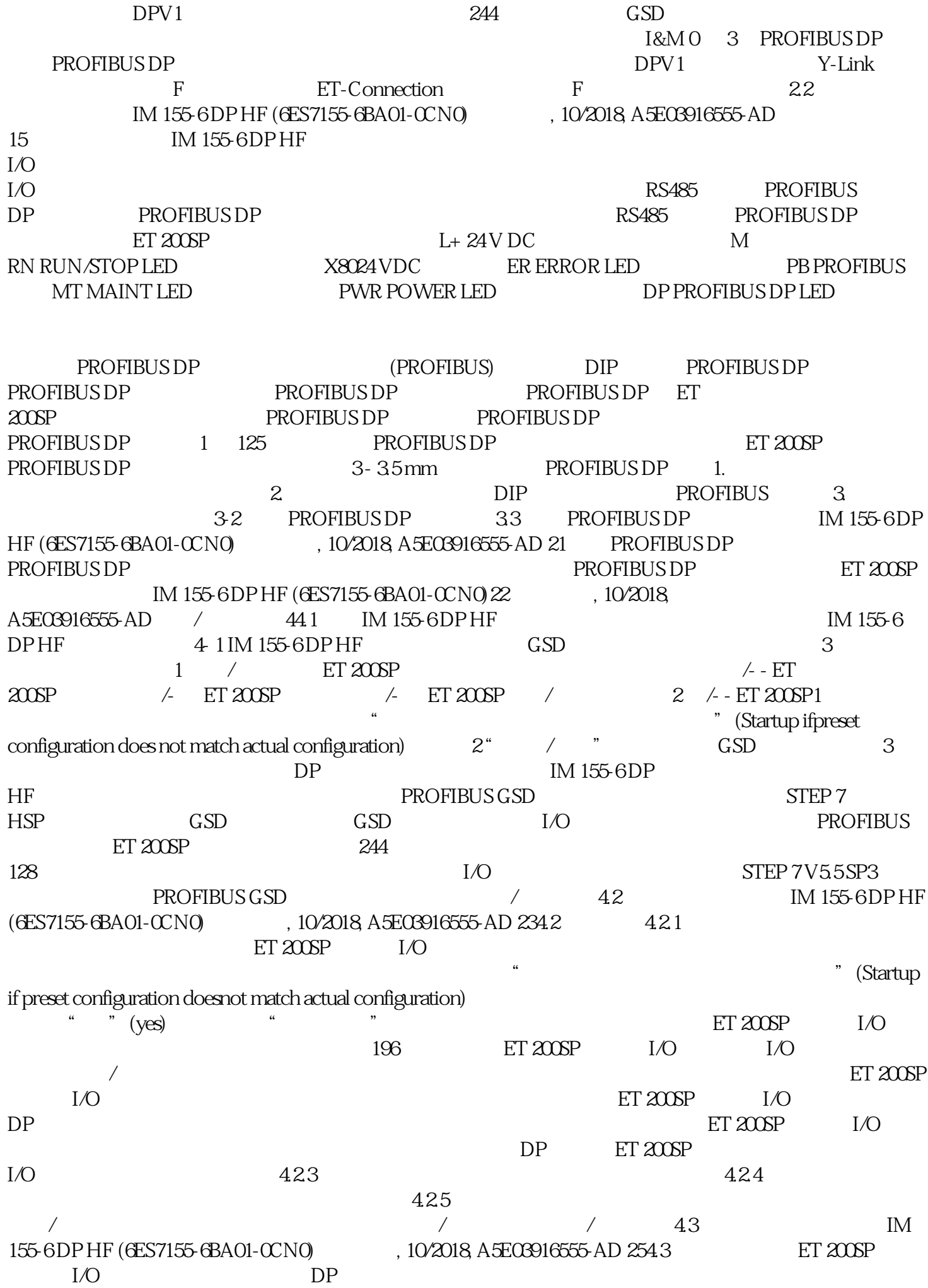

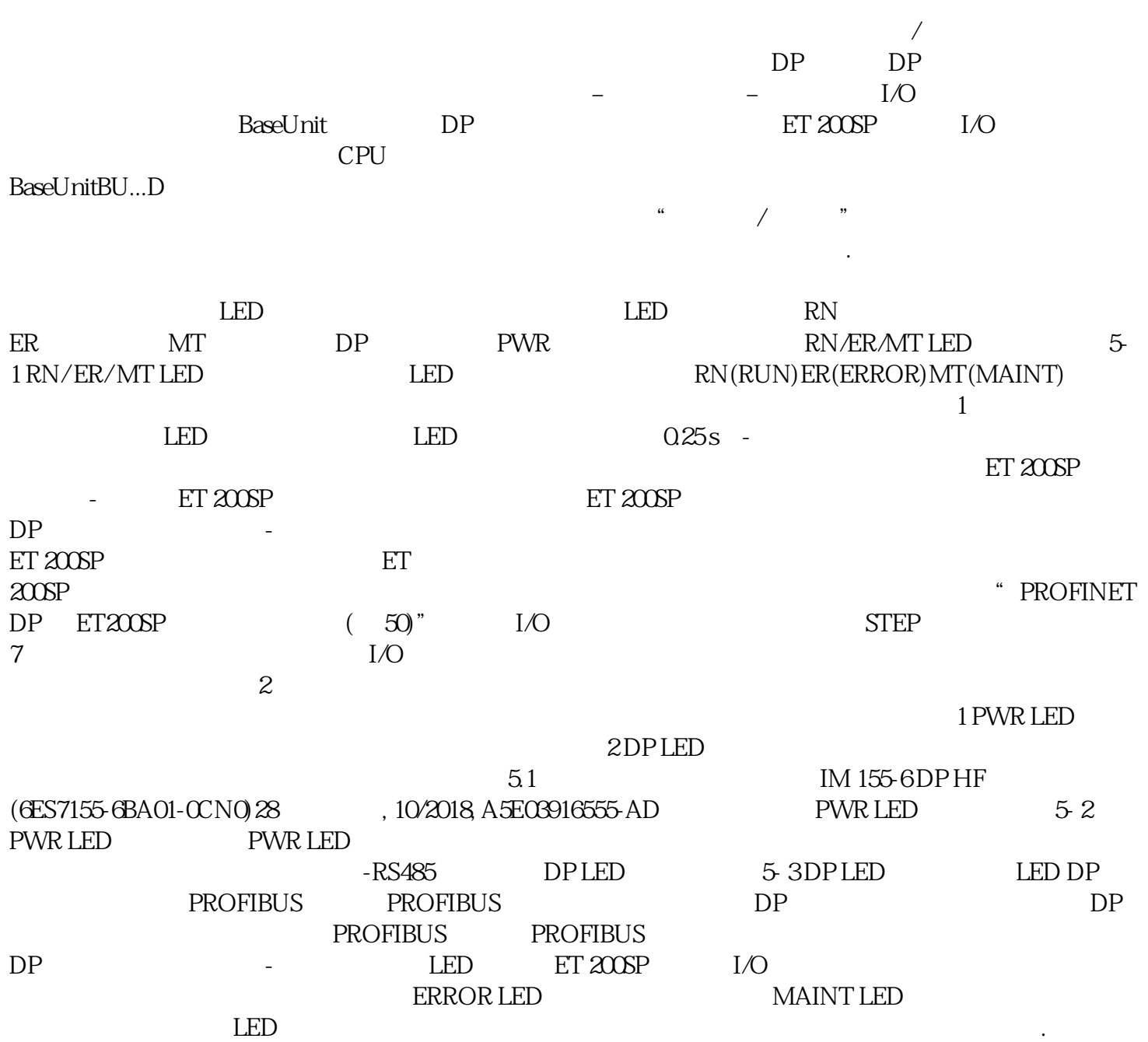